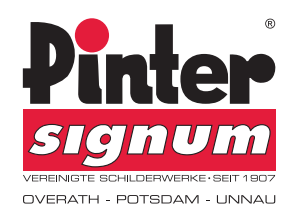

# DRUCKVORGABEN!

- » Schriften in Kurven konvertieren (sollte Ihr Programm die Funktion nicht haben, dann bitte die Schrift extern mitliefern)
- » Dateien immer in Originalgröße anlegen (1:1)
- » Kontur um das gewünschte Endformat legen (Dokumentrahmen, Farbe frei wählbar, dient zur sicheren Erkennung des Endformates)
- » Zielfarbraum angeben (CMYK, RAL, PMS, HKS)
- » Bilddateien entsprechend zuschneiden und im Endformat als JPEG-Datei abspeichern (bitte Auflösung beachten! Optimal sind 300 dpi bei Originalgröße)
- » Dokument als druckfähige PDF-Datei oder als EPS zukommen lassen
- » Bitte etwaige Löcher/Ausbrüche in Ihrer Zeichnung vermaßen

# Bei Linienstärken ist folgendes zu beachten:

a: herkömmliche Linie

- b: Umriss der Linie in ein Objekt umgewandelt
- beim Import der Datei kann es vorkommen, dass die Linienstärke nicht mit übernommen wird und so nur als Haarlinie dargestellt wird
- wird jedoch der Linienumriss vorher in ein Objekt umgewandelt bleibt die jeweilige Breite erhalten (siehe b)

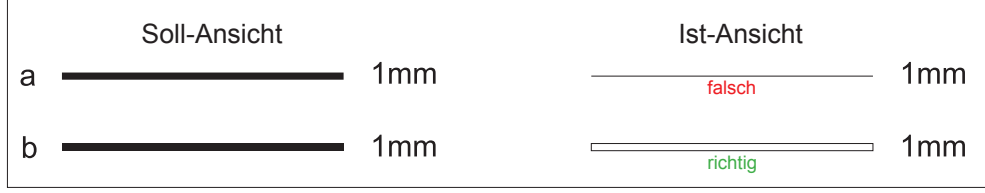

# Bei Linienarten ist folgendes zu beachten:

a: herkömmliche Linie

b: Linienart in ein Objekt umgewandelt

- beim Import der Datei kann es vorkommen, dass die Linienart nicht mit übernommen wird und die Linie anders dargestellt wird.

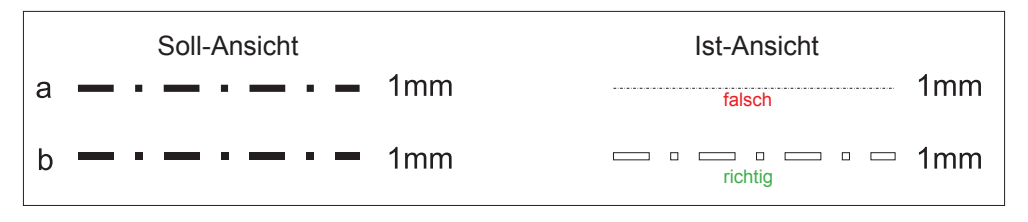

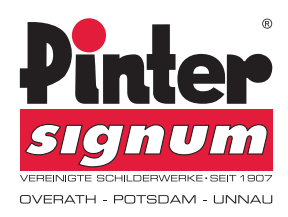

# FAQ:

Was heißt "in Kurven konvertieren"? Bei einem zu druckenden Dokument kann es vorkommen, daß die verwendete Schrift

Was genau sind die Farbräume COMYK

### CMYK, RAL, PMS, HKS? **CMYK, RAL, PMS, HKS?** Cyan Magenta Magenta Mellow Magenta Key (Schwarzanteil)

 Key wird auch häufig als Black bezeichnet und steht für die Tiefe oder auch Schwarz. CMYK bildet die technische Grundlage für den Vierfarbendruck und ist das Standardfarbmodell in vielen Druckverfahren. Im CMYK-Farbsystem wird jede Farbe aus diesen 4 Grundfarben gemischt, der Anteil jeder Farbe wird in Prozent angegeben. Es ist ein subtraktives Farbmodell, d.h. je mehr Farbe verwendet wird, desto dunkler wird der Farbton.

 nicht angezeigt wird oder durch eine andere Schrift ersetzt wird. Das liegt daran, dass die Schriftart beim Betrachter im System nicht installiert ist. Wird der Text in Pfade

umgewandelt kann er so problemlos von jedem weiter verarbeitet werden.

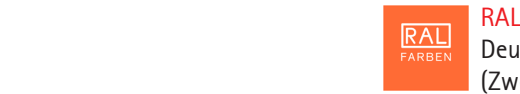

Deutsches Institut für Gütesicherung und Kennzeichnung e. V.

(Zweck: Definieren und Sichern von Farb- und Umweltstandards)

Farbsammlung mit normierten Farben, denen je eine 4-stellige Nummer zugeordnet ist. Die RAL GmbH vertreibt die normierten Farben unter dem Namen RAL Classic. RAL Classic wird nicht als Farbsystem, sondern als Farbsammlung angesehen, da außer einer groben Einteilung nach Grundfarbe jegliche Farbsystematik fehlt.

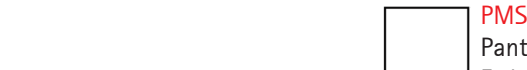

## Pantone Matching System

 Es besteht aus 14 Basisfarben (in verschiedenen Farbanteilen miteinander gemischt, ergeben sie alle weiteren Farben des Systems). Das Farbsystem enthält Sonderfarben, die nicht im herkömmlichen Vierfarbdruck erreicht werden können. Diesen Farben wird eine Nummer zugeordnet, mit der man sich weltweit austauschen kann und nicht auf eine individuelle Farbwahrnehmung angewiesen ist.

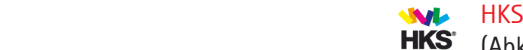

 (Abkürzung für die Druck- bzw. Künstler-Farbenhersteller Hostmann-Steinberg Druckfarben, Kast + Ehinger Druckfarben und H. Schmincke & Co.) Der HKS Farbfächer beinhaltet 120 Volltonfarben (zusätzliche zu den Grundfarben verwendete Druckfarbe beim Mehrfarbdruck), insgesamt 3520 Farbtöne für Kunstdruck- und Naturpapiere.